## Hourly Timesheet Template

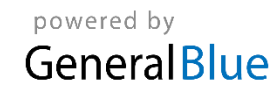

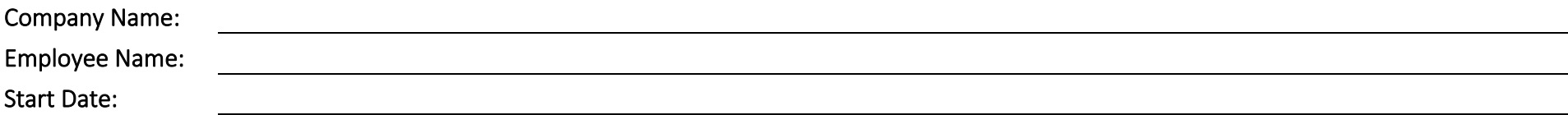

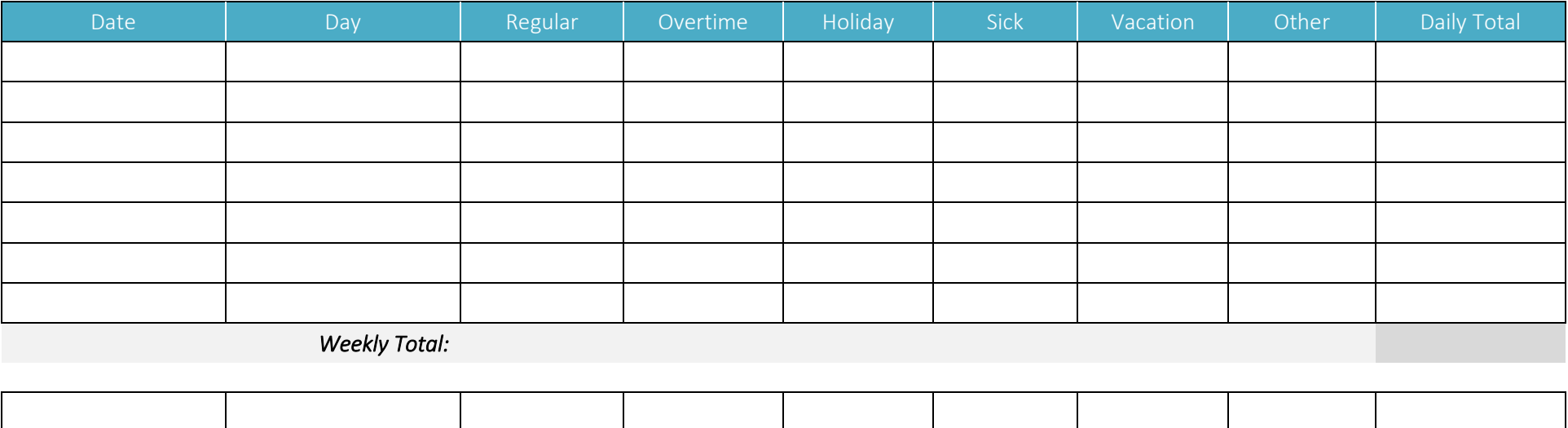

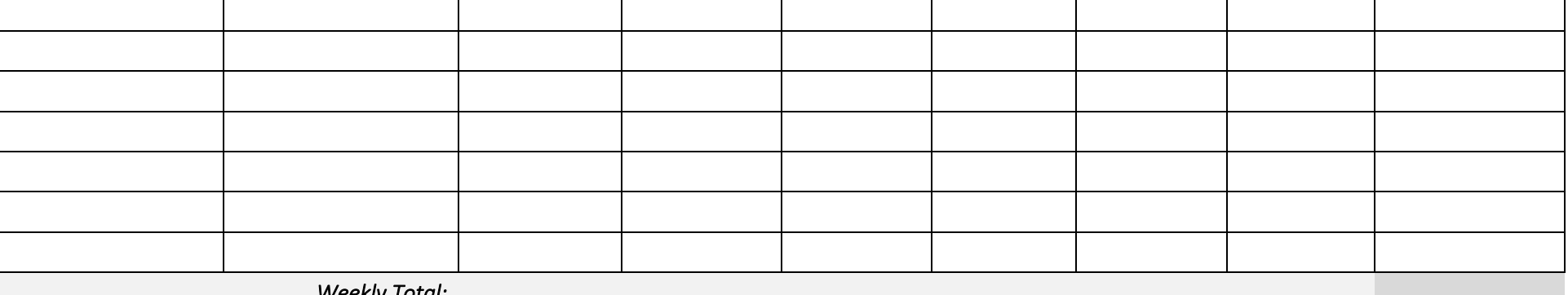

 *Weekly Total:* 

Approved By: <u>Approval Date:</u> Approval Date: <u>Approval Date: Total Hours:</u>